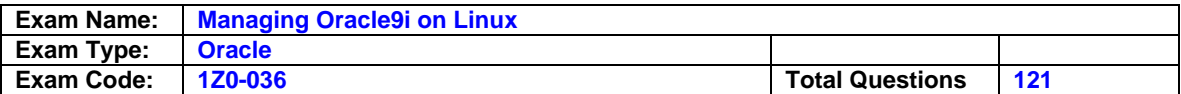

## **Question: 1**

Which package displays system usage graphs for CPU usage, memory usage, and system load?

A. top

- B. free
- C. xosview
- D. xcpustate

## **Answer: C**

## **Question: 2**

Which information about your system will help you determine if CPU is a bottleneck? (Choose three.)

A. pages in

- B. bigpages
- C. load factor
- D. average load
- E. number of CPUs

# **Answer: C, D, E**

### **Question: 3**

Examine the following entry in the sysctl.conf file: fs.file-max = 65536 What is the significance of this entry?

- A. The entry sets the maximum number of open files for each process to 65536.
- B. The entry sets the maximum number of subprocesses that a process can spawn to 65536.
- C. The entry sets the maximum number of files in the operating system (OS) file system to 65536.
- D. The entry sets the maximum number of background processes of the Oracle database to 65536.

# **Answer: A**

### **Question: 4**

Which four network components or services can be configured by using Oracle Net Manager? (Choose four.)

- A. profile
- B. listener
- C. names server
- D. service naming
- E. Oracle HTTP Server
- F. connection manager

## **Answer: A, B, C, D**

### **Question: 5**

Which three statements about shared server configuration are true? (Choose three.)

- A. There is a large pool area.
- B. It reduces memory usage.
- C. It increases the number of server processes.
- D. Automatic undo management is recommended.
- E. The user global area (UGA) memory is taken from buffer pool.

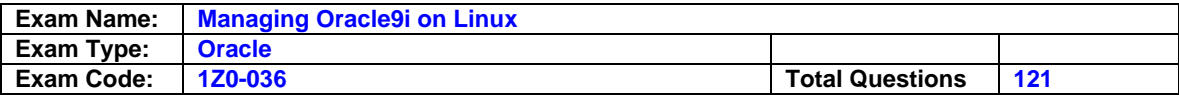

F. Portions of PGA are allocated from the System Global Area (SGA).

## **Answer: A, B, F**

#### **Question: 6**

You have created the automatic database startup script oracle start in /etc/rc.d/init.d . While starting up the server, you have been receiving the error service oracle\_start does not support chkconfig . What must you do to fix this error?

A. Schedule a cron task to start up the database.

- B. Specify the path to the startup script in the oratab file.
- C. Run the root.sh script to add the script to the runlevel directories.
- D. Include the line #chkconfig: 2345 20 90 in the oracle\_start script.
- E. Place a copy of the oracle start script in the rc2.d and rc3.d runlevel directories.

### **Answer: D**

## **Question: 7**

Which two methods would you use to boot to a nondefault runlevel? (Choose two.)

- A. Specify the runlevel in the rc#.d directory.
- B. Specify the runlevel in the init command.
- C. Specify the runlevel in the chmod command.
- D. Specify the runlevel as an argument for the inittab file.
- E. Specify the runlevel at startup by using the boot loader program.

## **Answer: B, E**

### **Question: 8**

You have scheduled a job on a remote host. At the scheduled time, the following is the scenario: - -You are not connected to the remote host.

- The Intelligent Agent (IA) is running on the remote host.
- The Oracle Enterprise Manager (OEM) console and Oracle Management Server (OMS) are not running on your local host. What happens to the scheduled job?

#### A. The job fails.

- B. IA executes the job at the scheduled time.
- C. IA executes the job at the scheduled time provided it is a Fixit job.
- D. IA places the job in a queue and executes the job when you connect to the remote host.
- E. IA executes the job at the scheduled time provided the local and remote hosts are using the same operating system.
- F. IA places the job in a queue and executes the job when you run the O EM console and OMS on your local host.

# **Answer: B**

### **Question: 9**

You want the default database to participate in automatic startup and have configured the startup script and runlevels. However, the dbstart script does not start the instance. Which two methods can you use to work around the problem? (Choose two.)

- A. Specify the command: SQL> CREATE PFILE =  $'$ ?/dbs/init@.ora' FROM SPFILE = '?/dbs/spfile@.ora' ;
- B. Specify the command: SQL&qt:CREATE SPFILE =  $'$ ?/dbs/spfile@.ora' FROM PFILE = '?/dbs/init@.ora' ;

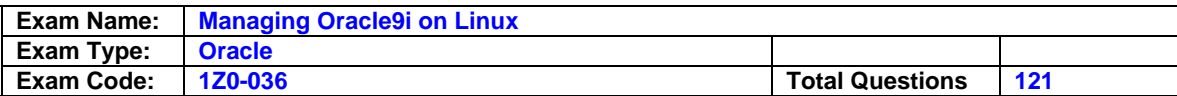

- C. Edit the dbstart script: Add the line: PFILE=\${ORACLE\_HOME }/dbs/init@.ora' Replace the line: if [ -f \$PFILE ] ; then with if [ -f \$PFILE -o -f \$SPFILE ] ; then
- D. Edit the dbstart script: Add the line: SPFILE=\${ORACLE\_HOME }/dbs/spfile\${ORACLE\_SID }.ora Replace the line: if [ -f \$PFILE ] ; then with if [ -f \$PFILE -o -f \$SPFILE ] ; then
- E. Edit the startup script: Add the line: CREATE SPFILE =  $\frac{1}{2}$ /dbs/spfile@.ora' FROM PFILE = '?/dbs/init@.ora' ; Replace the line: if [ -f \$PFILE ] ; then with if [ -f \$PFILE -o -f \$SPFILE ] ; then

## **Answer: A, D**

## **Question: 10**

What are the four roles of the semaphores parameters? (Choose four.)

- A. The semmni parameter sets the maximum number of semaphore sets.
- B. The semmsl parameter sets the maximum number of semaphore sets.
- C. The semmsl parameter sets the maximum number of semaphores per set.
- D. The semmns parameter sets the maximum number of semaphores per set.
- E. The semmns parameter sets the total number of semaphores in the system.
- F. The semopm parameter sets the total number of semaphores in the system.
- G. The semmni parameter sets the maximum number of operations per semop call.

H. The semopm parameter sets the maximum number of operations per semop call.

## **Answer: A, C, E, H**

#### **Question: 11**

Which statistics enable you to view the impact of SQL statements on input/output (I/O) statistics?

- A. file statistics in Performance Manager
- B. sorts and parse calls values in Top SQL
- C. CPU chart group in Performance Manager
- D. buffer gets and disk reads values in Top SQL
- E. statistics obtained from the sar and vmstat commands

## **Answer: D**

### **Question: 12**

When you restarted the machine after editing the display settings, the monitor displays red, green, and blue lines. Which set of steps should you use to troubleshoot the problem?

- A. Restart the system. Open a terminal window. Log in as root . Edit the X Windows configuration files. Start up the X Server. Specify the telinit 5 command.
- B. Restart the system. Open a terminal window. Log in as root . Set the DISPLAY variable. Start up the X Server. Specify the telinit 5 command.
- C. Switch to the text console. Log in as oracle . Edit the X Windows configuration files. Set the DISPLAY and PATH variables. Start up the X Server. Restart the system.
- D. Switch to the text console. Log in as root . Turn off GUI by using the telinit 3 command. Edit the X Windows configuration files. Start up the X Server. Restart the system.

## **Answer: D**

### **Question: 13**

You have the following entry in the /etc/fstab file: / dev/hda5 /opt ext3 data=writeback 1 0 What is true about the data=writeback part of the entry with respect to the ext3 file system?

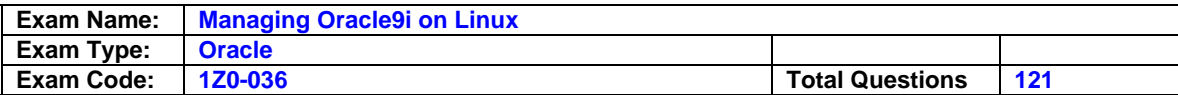

- A. The entry resizes the file system.
- B. The entry changes the run level to single-user mode.
- C. The entry specifies a tuning parameter for asynchronous input/output (I/O).
- D. The entry sets the journaling level so that only the changes to the file system metadata are logged.
- E. The entry sets the journaling level so that the changes to the file system data as well as the metadata are logged.

#### **Answer: D**

#### **Question: 14**

Which two statements are true about Oracle Clustered File System (OCFS)? (Choose two.)

A. There is no limit on the number of files on OCFS.

- B. You can create an OCFS on Logical Volume Manager (LVM).
- C. You can use OCFS for database files as well as general files.
- D. You must modify Linux kernel parameters before mounting OCFS.
- E. Standard file system commands, such as mkdir , rmdir , and mv , are available on OCFS.

### **Answer: A, E**

### **Question: 15**

Which three commands can you use to display an overview of the memory usage in a system? (Choose three.)

#### A. top

- B. free
- C. vmstat
- D. mpstat
- E. iostat

### **Answer: A, B, C**

### **Question: 16**

You executed the following command: cat /proc/slabinfo | grep kio You received the following output: kioctx 270 270 128 9 9 1 kiocb 66080 66080 96 1652 1652 1 kiobuf 236 236 64 4 4 1 What do you infer from the output?

- A. The CPU usage is 100%.
- B. There are no inactive pages.
- C. The disk activity needs to be tuned.
- D. There are waits for the buffer cache.
- E. The Linux system has asynchronous input/output (I/O) configured on it.
- F. The value for the shmmax parameter needs to be increased.

### **Answer: E**

#### **Question: 17**

You have specified the configuration in the sysctl.conf file. However, when you restart the system, Linux does not start. Which statement describes the steps that you would take to troubleshoot the problem?

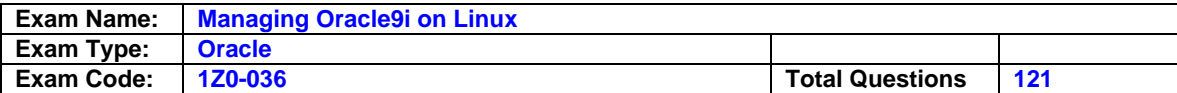

- A. Use the root login to mount the file system and edit the sysctl.conf file.
- B. Use the boot loader to enter the emergency mode and switch to runlevel 3.
- C. Use the boot loader program to boot into runlevel 1 and edit the sysctl.conf file.
- D. Use the boot loader program to access the available kernels and recompile the kernel.
- E. Use the root login to access the system in runlevel 6 and edit the /root/.bashrc file.
- F. Use the single-user mode to access the /proc file system and edit the kernel parameters.

#### **Answer: C**

#### **Question: 18**

You are accessing a remote database by using the following username, password, and connect string:

user1/user1@orcl\_hr

You need the following details:

- the host name on which the remote database resides
- whether the remote database is using dedicated server mode or shared server mode
- the protocol being used to access the remote database

Which command or utility will give you the desired information?

A. tnsping command

- B. trcroute command
- C. Oracle Names Control utility
- D. Oracle Net Configuration Assistant
- E. Oracle Connection Manager Control utility

### **Answer: A**

#### **Question: 19**

You are creating a database using Database Configuration Assistant (DBCA). You need to save the SQL scripts that are being used to create the database. Which set of options would you select?

A. Enable SQL tracing for the DBCA session

- B. Choose the "New Database" template and select the "Save as a Database Template" option while creating the database
- C. Choose the "General Purpose" template and select the "Save as a Database Template" option while creating the database
- D. Create the database using the "General Purpose" template and then create a new template from the existing database
- E. Choose the "New Database" template and select the "Generate Database Creation Scripts" option while creating the database

## **Answer: E**

#### **Question: 20**

Which set of steps must user21a perform to schedule a cron task?

- A. Log in as root . Specify the crontab -e command.
- B. Log in as user21a . Specify the crontab -e command.

C. Log in as user21a . Specify the crontab -l command. Save the cron task to the /etc/crontab file.

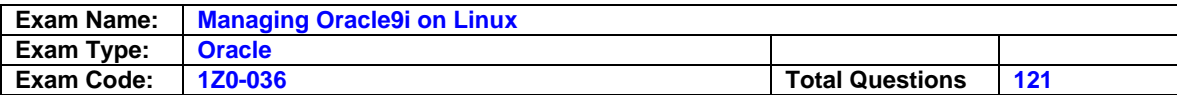

D. Log in as root . Specify the crontab -l command. Save the cron task to the /var/spool/cron/user21a file.

## **Answer: B**

### **Question: 21**

Which command would you use to compare input/output (I/O) transfer rates across time intervals?

- A. sar -b
- B. vmstat
- C. sar -u
- D. iostat -c
- E. cat /proc/devices

### **Answer: A**

#### **Question: 22**

Which three statements about the root.sh script are correct? (Choose three.)

- A. It must be executed as user oracle .
- B. It creates and populates the oratab file.
- C. It changes the permissions on the dbsnmp executable.
- D. It updates the contents of the /etc/oraInst.loc file.
- E. It must be run before running the Oracle Universal Installer (OUI).
- F. It places the oraenv , coraenv , and dbhome scripts in the local bin directory.

## **Answer: B, C, F**

## **Question: 23**

Which hardware platform does Oracle certify? (Choose all that apply.)

- A. Alpha
- B. Sun Sparc
- C. Intel Pentium
- D. HP PA-RISC
- E. IBM Mainframe
- F. Oracle does not certify hardware

## **Answer: F**

# **Question: 24**

Which command is used to identify the kernel version number?

- A. uname uname ?
- B. ulimit ulimit ?
- C. chkconfig
- D. whatis
- E. which

## **Answer: A**

# **Question: 25**

You plan to start with an Oracle9i stand-alone database system and then upgrade to a Real Application Cluster (RAC) environment in the near future. You need to ensure that the process of

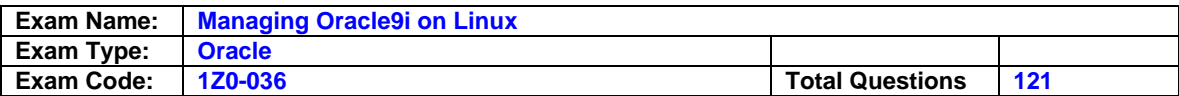

migrating an Oracle instance and database to enable RAC goes well. Which file system would you recommend for the datafiles in the stand-alone database system?

A. ext3

- B. ext2
- C. ReiserFS
- D. Network File System (NFS)
- E. General Parallel File System (GPFS)
- F. Oracle Cluster File System (OCFS)

## **Answer: F**

## **Question: 26**

Tom has installed the Oracle software and created an Oracle database with these settings: Oracle home - /oracle/OraHome1 instance name - ora\_lmn1

He has created the ora\_sc1 script, under the location /etc/rc.d/init.d, which contains the commands to start up and shut down the Oracle services. Tom wants to: Start up the database as the 10th service in runlevels 3 and 4. Shut down the database as the 99th service. Which set of steps should Tom use to complete the tasks?

- A. 1. Edit the /etc/oratab file: ora\_lmn1:/oracle/OraHome1:Y 2. Ensure that the runlevels are specified in the service script: chkconfig: 34 10 99 3. Set the script permissions: chmod 700 ora\_sc1 4. Register the service: chkconfig --add ora\_sc1
- B. 1. Edit the /etc/oratab file: /oracle/OraHome1:ora\_lmn1:Y 2. Ensure that the runlevels are specified in the service script: chkconfig: 99 10 34 3. Set the script permissions: chmod 700 ora\_sc1
- C. 1. Edit the \$ORACLE\_HOME/bin/dbstart file: /oracle/OraHome1:ora\_lmn1:Y 2. Ensure that the runlevels are specified in the service script: chkconfig: 34 10 99 3. Set the script permissions: chmod 700 ora\_sc1 4. Register the service: chkconfig --add ora\_sc1
- D. 1. Edit the \$ORACLE\_HOME/bin/dbstart file:
- E. 1. Edit the \$ORACLE\_HOME/bin/dbstart file: ora\_lmn1:/oracle/OraHome1:Y ora Imn1:/oracle/OraHome1:Y 2. Ensure that the runlevels are specified in the service script: chkconfig: 34 99 10 chkconfig: 34 99 10 3. Set the script permissions: chmod 700 ora\_sc1 chmod 700 ora\_sc1 4. Register the service: chkconfig --add dbstart chkconfig --add dbstart

## **Answer: A**

### **Question: 27**

Which four statements are correct regarding the Oracle Patch (OPatch) utility? (Choose four.)

A. You can use the OPatch utility to roll back temporary patches.

- B. You can use the OPatch utility to apply temporary patches.
- C. The OPatch utility is installed as part of the Oracle9i installation.
- D. You can use the OPatch utility to list installed Oracle components.
- E. You can use the OPatch utility to relink the Oracle executable manually.
- F. You must start the Oracle Management Server (OMS) to be able to use OPatch utility.
- G. You must install Perl interpreter version 5.005\_03 or greater to be able to use the OPatch utility.

### **Answer: A, B, D, G**

### **Question: 28**

Ports below 1024 are reserved for \_\_\_\_\_.

A. user processes

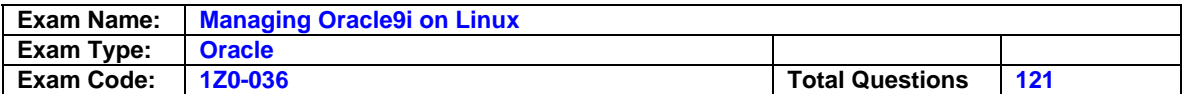

- B. listener processes
- C. processes running with root privileges
- D. dedicated database server processes

#### **Answer: C**

## **Question: 29**

You are managing a data warehouse on an Oracle 9.2 installation. The datafiles are on ext3 file system. You have enabled asynchronous input/output (I/O) for Oracle server.

Which tuning parameter would you use to improve I/O throughput at the Linux operating system (OS) level?

- A. fs.aio-nr
- B. fs.aio-max-size
- C. fs.aio-max-nr
- D. fs.aio-max-pinned
- E. fs.aio-pinned

#### **Answer: B**

#### **Question: 30**

You have started an instance with the DBWR\_IO\_SLAVES initialization parameter set to 2. What will be the result of setting this parameter? (Choose two.)

- A. The database instance will simulate asynchronous input/output (I/O).
- B. The PRE PAGE SGA initialization parameter will be set to False.
- C. The DISK\_ASYNCH\_IO initialization parameter will be set to True .
- D. The TAPE\_ASYNCH\_IO initialization parameter will be set to True .
- E. Oracle server will update the value for the DB\_CACHE\_SIZE initialization parameter as per the system requirement.
- F. If the existing value of the DB\_WRITER\_PROCESSES initialization parameter is set to greater than 1, then the DB\_WRITER\_PROCESSES parameter will be set to 1.

### **Answer: A, F**

#### **Question: 31**

Which two statements about the Oracle server using semaphores are correct? (Choose two.)

- A. The semaphore resources are deallocated when Oracle processes crash.
- B. The semaphore resources can be released by logging out of the database.
- C. The Oracle server provides simultaneous access to the semaphore resources.
- D. The semaphore resources are locked when Oracle processes terminate unexpectedly.
- E. The Oracle server uses semaphores to control concurrency between all the background processes.

### **Answer: D, E**

#### **Question: 32**

A Linux distribution consists of \_\_\_\_\_.

- A. kernel and depots
- B. depots and binaries
- C. packages and kernel
- D. packages and libraries
- E. kernel and shared objects

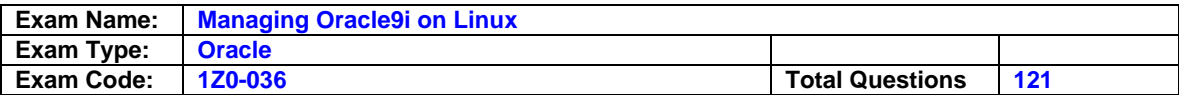

F. dynamic link libraries (DLLs) and executables

## **Answer: C**

### **Question: 33**

Which file contains the Oracle Enterprise Manager repository owner's username and encrypted password?

- A. \$ORACLE\_HOME/sysman/log/oms.nohup
- B. \$ORACLE\_HOME/sysman/admin/emca.properties
- C. \$ORACLE\_HOME/sysman/config/dbappprf.properties
- D. \$ORACLE\_HOME/sysman/config/omsconfig.properties
- E. \$ORACLE\_HOME/sysman/config/ClientConfig.properties

### **Answer: D**

### **Question: 34**

Which two statements are true about Oracle SID? (Choose two.)

A. It specifies the global database name.

B. It specifies the Oracle home directory.

C. It is used while starting up the instance.

- D. It is used while connecting to a local instance.
- E. It specifies the version number of the Oracle software that you are connecting to.

## **Answer: C, D**

#### **Question: 35**

Which two statements are true about %user to %system ratio for Oracle server processes? (Choose two.)

- A. If the %user to %system ratio is greater than 60/40, then you must tune the application code.
- B. If the %user to %system ratio is greater than 60/40, then you must run vmstat for switching activity.
- C. If the %user to %system ratio is less than 60/40, then you must check sar -wW for swapping activity.
- D. If the %user to %system ratio is less than 60/40, then you must look for input/output (I/O) or virtual memory problems.
- E. If the %system to %user ratio is greater than 40/60, then you must check the division of work within the system.
- F. If the %system to %user ratio is greater than 40/60, then you must measure the data flow between disk devices.

## **Answer: A, D**

### **Question: 36**

Which command would you use to upgrade the kernel packages and retain the configuration files?

A. rpm -v

- B. rpm -u
- C. rpm -U
- D. rpm -qa

**Answer: C** 

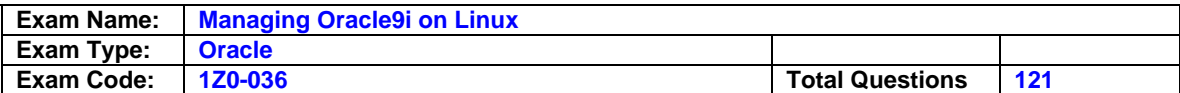

## **Question: 37**

Which command can you execute to display the statistics of total memory, swap usage, and adjustments to free and used memory?

- A. top
- B. sar
- C. free
- D. sysstat
- E. cat /proc/meminfo

## **Answer: C**

### **Question: 38**

You are creating a database using Database Configuration Assistant. You selected the General Purpose template. Which four database characteristics you can specify while creating the database? (Choose four.)

- A. sort area size
- B. size of the datafiles
- C. database block size
- D. number of control files
- E. number of redo log groups
- F. location of the datafiles

## **Answer: A, D, E, F**

### **Question: 39**

Which three tools or utilities can you use to enable tracing for the listener? (Choose three.)

- A. Oracle Net Manager
- B. Listener Control utility
- C. Database Configuration Assistant
- D. Oracle Enterprise Manager console
- E. Oracle Connection Manager Control utility

## **Answer: A, B, D**

### **Question: 40**

What is the command to reinitialize the kernel with new values contained in the sysctl.conf file?

- A. sysctl -a
- B. sysctl -n
- C. sysctl -p
- D. sysctl -w

## **Answer: C**

## **Question: 41**

Examine the following setting that you make while installing Statspack: d default\_tablespace='SYSTEM' Which statement about this setting is true?

A. With this setting, the installation fails. To fix the installation, first run the spdrop script and then the spcreate script with SYSDBA privileges.

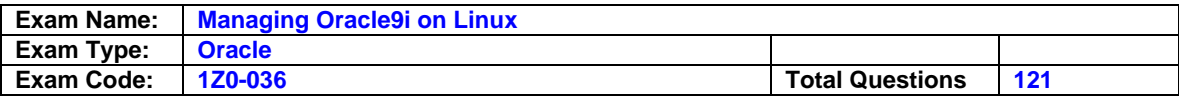

- B. With this setting, the installation fails. To fix the installation, first run the spdrop script and then the spcreate script as the PERFSTAT user.
- C. With this setting, the installation configures the Statspack environment. To complete the installation, run the spcreate script with SYSDBA privileges.
- D. With this setting, the installation places the required packages in the SYSTEM tablespace. To access the Statspack, you must log on as the PERFSTAT user.
- E. With this setting, Statspack stores the performance statistics in the SYSTEM tablespace. To view the reports, you must log on to Oracle Enterprise Manager as the PERFSTAT user.

## **Answer: A**

## **Question: 42**

An application executes a set of SQL scripts on a daily basis. The application makes an entry to the ERROR\_ENTRY table each time a script fails. Entries in the ERROR\_ENTRY table are moved to a different table after the error is resolved.

You want to be notified on the Oracle Enterprise Manager (OEM) console when the application finds more than three script failures. What would you do?

- A. Create a job that includes the task named "Run SQL\*Plus Script." Specify the following SQL statement as the script text: SELECT COUNT(\*) FROM ERROR\_ENTRY HAVING COUNT(\*) > 3; - Mark the job as a Fixit Job.
- B. Create a report that includes the element "Table from SELECT statement." Specify the following SQL statement as the script text: SELECT COUNT(\*) FROM ERROR\_ENTRY HAVING COUNT(\*) > 3; Publish the report to Enterprise Manager reporting Web site.
- C. Create an event that includes the test named "User\_defined SQL Event Test." Specify the following SQL statement as the script text: SELECT COUNT(\*) FROM ERROR\_ENTRY; - Set the Critical Threshold value to 3. - Select the Notify check box for the appropriate username.
- D. Create a job that is marked as Fixit Job and includes the task named "Run SQL\*Plus Script." - Specify the following SQL statement as the script text for the fixit job: SELECT COUNT(\*) FROM ERROR\_ENTRY HAVING COUNT(\*)>3; - Create an event and include the Fixit job.

### **Answer: C**

### **Question: 43**

Which command would you use to display information about all the loaded modules?

- A. modinfo
- B. gprof
- C. depmod
- D. lsmod
- E. iostat

### **Answer: D**

### **Question: 44**

You need to modify the ksms.s library and relink the Oracle database executable to use the address 0X15000000 for the System Global Area (SGA). Which set of commands would you use?

- A. cd \$ORACLE\_HOME/rdbms/lib echo 0X15000000 > ksms.s make -f ins\_rdbms.mk ksms.s
- B. cd \$ORACLE\_HOME/rdbms/bin echo 0X15000000 >ksms.s make -f ins\_rdbms.mk ksms.o
- C. cd \$ORACLE\_HOME/rdbms/lib genksms > ksms.s make -f ins\_rdbms.mk ksms.o make -f ins\_rdbms.mk ioracle
- D. cd \$ORACLE\_HOME/rdbms/bin genksms -s 0X15000000 > ksms.o genksms >ksms.s make -f ins\_rdbms.mk ksms.o

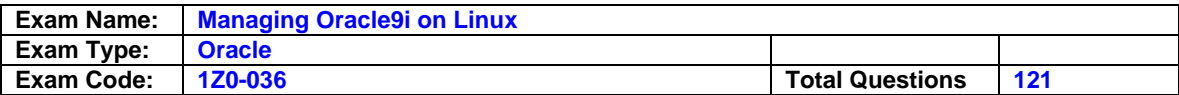

E. cd \$ORACLE\_HOME/rdbms/lib genksms -s 0X15000000 > ksms.s make -f ins\_rdbms.mk ksms.o make -f ins\_rdbms.mk ioracle

## **Answer: E**

### **Question: 45**

You need to ensure that whenever you create a new file, it should have the following set of permissions: u=rwx,g=rx,o=rx . Which statement would you add to the .bashrc script to set the desired file permissions?

- A. umask 455
- B. umask 012
- C. chmod  $u=rwx, q=rx, o= rx$
- D. umask -S u=rwx,g=rx,o=rx

### **Answer: D**

#### **Question: 46**

View the Exhibit and examine the output of the ls command. Which three statements are true about the output of this command? (Choose three.)

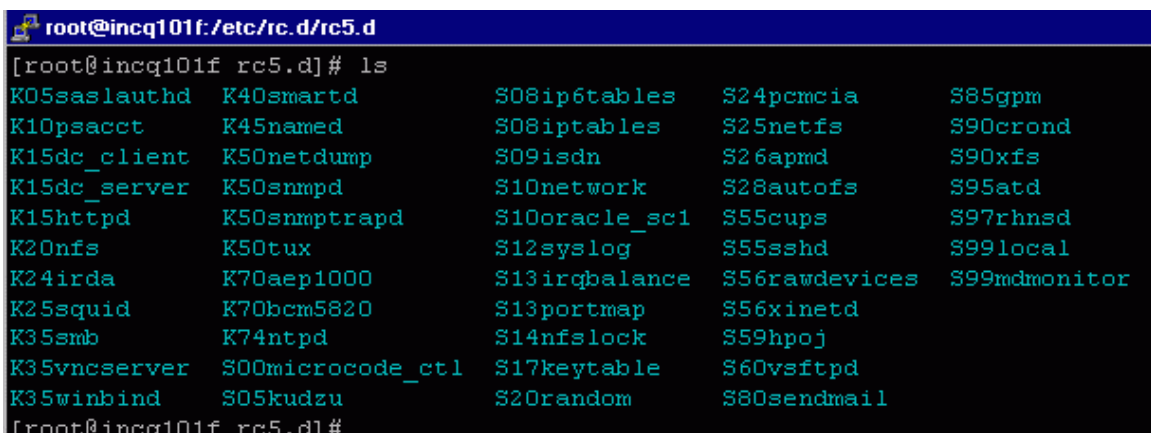

- A. Scripts are associated with runlevel 5.
- B. Scripts are started up for runlevels 0 to 5.
- C. Customized scripts cannot be placed in this directory.
- D. The rawdevices script is executed after the sshd script.
- E. The squid service is stopped when this runlevel is entered.
- F. The isdn script can be made executable by specifying the chmod command for the S09isdn entry.

### **Answer: A, D, E**

### **Question: 47**

You are in a multiple instance environment. You created the databases by using Database Configuration Assistant on a single Oracle installation. You are setting the environment variable ORAENV\_ASK=NO in the login script of a user and running the oraenv script. However, the oraenv script prompts the user for ORACLE\_HOME . What could be the reason?

- A. The Oracle instance is not up.
- B. The PATH variable does not include Oracle home directory.
- C. The default location of the oraenv script has been changed.

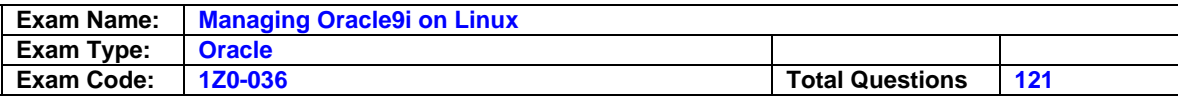

- D. The user does not have write permissions on the oraenv file.
- E. The root.sh script was not run successfully during Oracle installation.
- F. The ORACLE SID environment variable in the oratab file does not match with the current ORACLE\_SID .

#### **Answer: F**

#### **Question: 48**

What results would you expect with the netstat -sp command?

- A. TCP statistics
- B. sources of TCP traffic
- C. speed of transfer of packets
- D. comparison of TCP values between runs
- E. list of remote systems that have TCP connections with the local system

#### **Answer: A**

#### **Question: 49**

You are working in a multiple instance environment. In which file would you place references to all the local databases so that Intelligent Agent can discover them?

#### A. oratab

- B. src.lst
- C. emca.properties
- D. omsconfig.properties
- E. oemclient.properties

### **Answer: A**

### **Question: 50**

Examine the following PL/SQL command: dbms\_job.submit (:v\_jobnum, 'statspack.snap;', trunc(sysdate)+?.??/24, 'trunc(sysdate+1)+?.??/24', TRUE, :v\_instnum); Which three statements about this command are true? (Choose three.)

A. The command automatically displays snapshot statistics.

- B. The command returns an error if the instance is not running.
- C. This command schedules the snapshot to be taken at the same time everyday.
- D. This command can be used by the spcreate.sql script to register the snapshot job.
- E. This command is specified in the crontab file to execute at the specified time everyday.
- F. This command can be used by the spauto.sql script to automate the collection of statistics.

### **Answer: B, C, F**

#### **Question: 51**

To be able to connect to the database as SYSDBA through operating system (OS) authentication, you must be  $\_$ 

- A. a member of the OSDBA group
- B. a member of the OSOPER group
- C. connected to OS as user oracle
- D. a member of the oinstall group
- E. a member of the ORAINVENTORY group

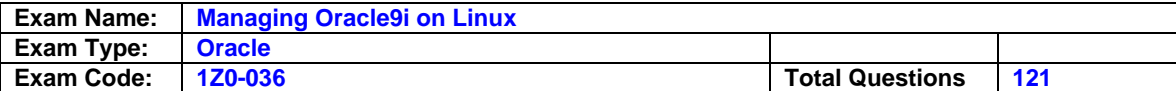

## **Answer: A**

## **Question: 52**

Which three statements about the shmmax parameter are true? (Choose three.)

- A. affects the kernel settings
- B. specifies the maximum size of the swap
- C. limits the size of the shared memory segments
- D. sets the shared memory values only when a new shell is invoked
- E. defines the maximum number of shared memory segments across the system
- F. should be equal to or larger than the largest System Global Area (SGA) on the system

# **Answer: A, C, F**

## **Question: 53**

All your sessions are using shared servers. Examine the following SQL command: SELECT sum(value) FROM v\$sesstat, v\$statname WHERE name = 'session uga memory' AND v\$sesstat.statistic# =  $v$ \$statname.statistic#; Which statement best describes this SQL command?

A. This SQL command enables you to monitor overall memory usage.

- B. This SQL command enables you to monitor system memory usage.
- C. This SQL command enables you to monitor memory usage by each user process.
- D. This SQL command enables you to monitor the PGA memory allocated from the shared pool.
- E. This SQL command enables you to monitor the Program Global Area (PGA) memory allocated from the SGA memory.

# **Answer: E**

### **Question: 54**

You are working in a Linux 32-bit processor environment with 4 GB RAM.

You need to increase the size of System Global Area (SGA) from the maximum of 1.7 GB up to 2.7 GB.

Which method would you use to increase the SGA size so that all the components of SGA can make use of the memory that has been added?

- A. Increase the value of the shmall kernel parameter.
- B. Apply the high-memory Page Table Entries (PTE) patch.
- C. Increase the value for the SGA\_MAX\_SIZE initialization parameter.
- D. Relocate buffer cache so that it uses a memory-based file system.
- E. Lower mapped base and relocate SGA to use the lowered address.
- F. Use the enterprise kernel that includes the Page Address Extension (PAE) feature.

## **Answer: E**

### **Question: 55**

View the Exhibit and examine the output of the vmstat command. Which three statements are correct about the output? (Choose three.)

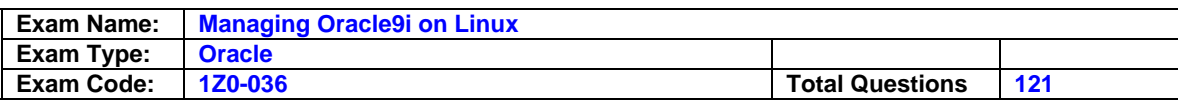

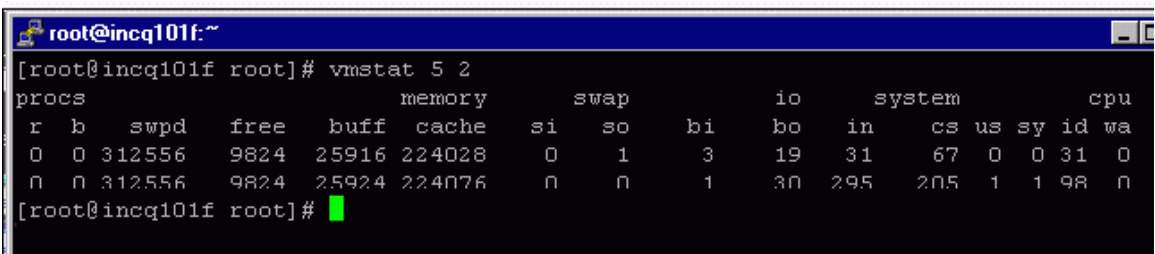

A. In the first interval, the CPU was idle for 31% of the time.

- B. In the second interval, the CPU has 98 interrupts per second.
- C. In the first interval, there is one process in uninterruptible sleep.
- D. In both intervals, there are no processes waiting for CPU time.
- E. In the second interval, the CPU has swapped out 30 processes.
- F. In the second interval, the CPU spends 1% of the time executing user code.

## **Answer: A, D, F**

#### **Question: 56**

You are using Database Configuration Assistant to create a database. Which database template allows the creation of additional tablespaces during database creation?

- A. New Database
- B. General Purpose
- C. Data Warehouse
- D. Transaction Processing

### **Answer: A**

### **Question: 57**

Examine the following entry in the crontab file: 30 18 15  $*$   $*$  su - oracle -c /usr/local/bin/backup.cmd >/dev/null 2>&1 Which two statements about this entry are true? (Choose two.)

- A. The backup.cmd command is run at 6:30 p.m. daily.
- B. The backup.cmd command is executed by logging in as the oracle user.
- C. The backup.cmd command is executed by using the superuser privileges.
- D. The backup.cmd command is run on the 15th day of every month at 6:30 p.m.
- E. The backup.cmd command stores the output and error messages in the cron directory.

### **Answer: B, D**

### **Question: 58**

What does high input/output (I/O) statistics on the swap partition indicate?

- A. disk I/O issue only
- B. CPU issue first, then I/O issue
- C. I/O issue first, then CPU issue
- D. memory issue first, then I/O issue
- E. memory issue first, then CPU issue

### **Answer: D**

#### **Question: 59**

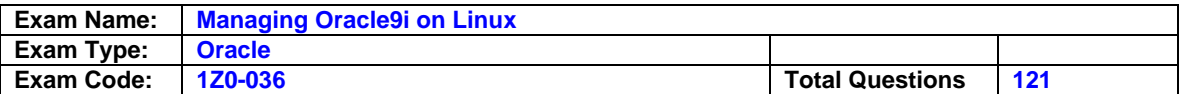

You set the PRE\_PAGE\_SGA initialization parameter to True . Which two outcomes will result due to the setting of this parameter value? (Choose two.)

- A. The startup process will take more time.
- B. The database instance will simulate synchronous input/output (I/O).
- C. The value for DB\_BLOCK\_LRU\_LATCHES will be set to 4.
- D. The database instance cannot use multiple DBWR processes.
- E. Each Oracle server process will read the entire System Global Area (SGA) to physical memory at session startup.

## **Answer: A, E**

#### **Question: 60**

You are installing Oracle 9.2 by using Oracle Universal Installer (OUI). Which two administration and configuration tools or utilities require Oracle custom installation? (Choose two.)

- A. Oracle Names
- B. Oracle Net Manager
- C. Listener Control utility
- D. Oracle Directory Manager
- E. Oracle Net Configuration Assistant
- F. Oracle Connection Manager Control utility

## **Answer: A, F**

### **Question: 61**

You need to test a database connection and ensure that the database as well as the listener is up and running. Which network tool or utility would you use?

#### A. trcroute utility

- B. traceroute utility
- C. Oracle Net Manager
- D. Listener Control utility
- E. Oracle Names Control utility
- F. Oracle Connection Manager Control utility

### **Answer: C**

### **Question: 62**

You are installing the Oracle software on ora\_box1 from ora\_box2 . Which two options specify the commands that you would enter in ora\_box2 to view the installation screens? (Choose two.)

- A. \$xhost +ora\_box1
- B. \$xhost +ora\_box2
- C. \$telnet ora\_box1 \$DISPLAY=ora\_box2:0.0 \$export DISPLAY
- D. \$DISPLAY=ora\_box1:0.0 \$export DISPLAY

### **Answer: A, C**

### **Question: 63**

You need to enable the use of the extended buffer cache mechanism for 32-bit platforms that can support more than 4 GB of physical memory. Which three are steps that you would take? (Choose three.)

A. Verify that DB\_CACHE\_SIZE is not set.

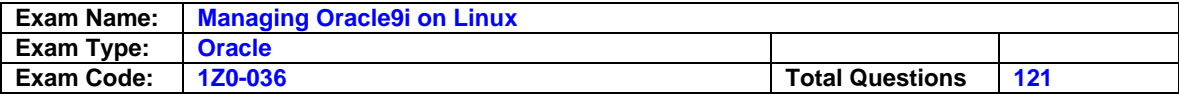

B. Set WORKAREA\_SIZE\_POLICY to AUTO .

C. Verify whether BUFFER\_POOL\_KEEP is not set.

D. Verify whether BUFFER\_POOL\_RECYCLE is not set.

E. Set USE\_INDIRECT\_DATA\_BUFFERS to True .

F. Set the database buffer cache size with DB\_BLOCK\_BUFFERS .

## **Answer: A, E, F**

#### **Question: 64**

LMN International uses transaction tables that record passenger flight details. The transaction tables need to be backed up automatically when the system load is not high. Which operating system (OS) utility would you use to schedule the backup?

A. cp

- B. mv
- C. atrm
- D. batch
- E. cron.d
- F. crontab

## **Answer: D**

#### **Question: 65**

Which two statements are correct about the DB\_WRITER\_PROCESSES initialization parameter? (Choose two.)

A. The default value for DB\_WRITER\_PROCESSES is (CPU\_COUNT+7)/8 .

- B. You set DB\_WRITER\_PROCESSES to greater than one to simulate asynchronous input/output (I/O).
- C. You cannot set DB\_WRITER\_PROCESSES to greater than one if asynchronous I/O is enabled for the Oracle server.
- D. You cannot set DB\_WRITER\_PROCESSES to greater than one if the DBWR\_IO\_SLAVES initialization parameter is set to greater than zero.
- E. You must set an appropriate value for the LOG\_PARALLELISM initialization parameter before modifying the default value for DB\_WRITER\_PROCESSES .

### **Answer: A, D**

### **Question: 66**

Which two options enable host name resolution? (Choose two.)

- A. TCP/IP
- B. hosts file
- C. ping utility
- D. Domain name server (DNS)

### **Answer: B, D**

### **Question: 67**

You have created a user dba1 with oinstall as the primary group. Which operating system (OS) file would you check to verify the primary group of the local user dba1 ?

A. /etc/group B. /etc/system C. /etc/passwd

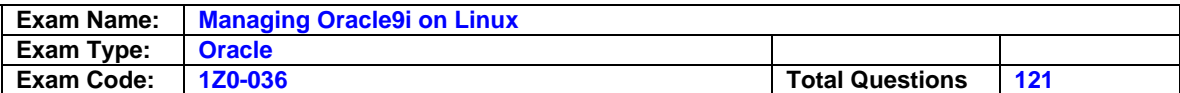

D. user's home directory/.login

E. user's home directory/.profile

### **Answer: C**

### **Question: 68**

Which environment variable specifies the location of the language files for Oracle 9.2 installation?

A. ORA\_NLS B. OI\_NLS32 C. NLS\_LANG D. ORA\_NLS33 E. ORA\_NLS32

### **Answer: D**

### **Question: 69**

Which three statements are correct regarding raw partitions? (Choose three.)

A. Linux has a limit of 255 raw partitions.

- B. You must not store redo logs on raw partitions.
- C. All the raw partitions must be of the same size.
- D. Raw partitions support asynchronous input/output (I/O).
- E. You cannot store more than one datafile on one given raw partition.
- F. You must change the Linux kernel parameters to be able to use raw partitions.
- G. All the raw partitions must be on the same disk device and use the same disk controller.

### **Answer: A, D, E**

#### **Question: 70**

Which two cases of network statistics indicate network load? (Choose two.)

A. Network connections are constant.

- B. Network traffic is higher than the baseline measurement.
- C. Network port usage is lower than the baseline measurement.
- D. Network throughput is slower than the baseline measurement.
- E. Network protocol statistics are lower than the baseline measurement.

## **Answer: B, D**

### **Question: 71**

Which Oracle Net utility or tool is integrated with Oracle Enterprise Manager?

- A. Oracle Net Manager
- B. Listener Control utility
- C. Oracle Names Control utility
- D. Oracle Net Configuration Assistant
- E. Oracle Connection Manager Control utility

### **Answer: A**

#### **Question: 72**

Which three methods can you use to correlate Statspack and operating system (OS) measurements? (Choose three.)

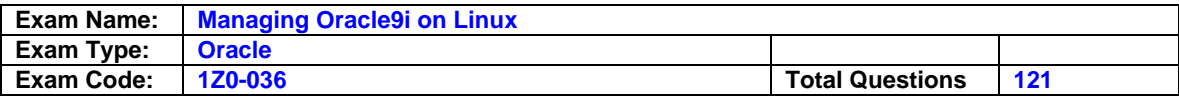

A. Print Statspack reports from sar .

- B. Run Statspack and the sar task continuously.
- C. Use the cron utility to schedule a job to collect database and OS statistics.
- D. Use the at command to schedule the OS statistics through OEM.
- E. Use OEM Performance Manager to view and record OS statistics.
- F. Use Oracle Enterprise Manager (OEM) Outline Management to manage plan stability outlines.

## **Answer: B, C, E**

#### **Question: 73**

Your network's domain name server is temporarily down. You need to check whether a particular remote host on your network is connected. Which two Linux commands can you use? (Choose two.)

A. ping

- B. netstat
- C. route -n
- D. ipchains
- E. traceroute
- F. /etc/resolve.conf

### **Answer: A, E**

#### **Question: 74**

Which command should you execute to disable access restriction on the X server?

A. xhost -

- B. xhost +<username>
- C. xhost

D. xhost +<machinename>

### **Answer: D**

### **Question: 75**

You are in a multiple instance environment. You created the databases by using Database Configuration Assistant on a single Oracle installation. You are setting the environment variable ORAENV\_ASK=NO in the login script of a user and running the oraenv script. However, the oraenv script prompts the user for ORACLE\_HOME . What could be the reason?

- A. The Oracle instance is not up.
- B. The PATH variable does not include Oracle home directory.
- C. The default location of the oraenv script has been changed.
- D. The user does not have write permissions on the oraenv file.
- E. The root.sh script was not run successfully during Oracle installation.
- F. The ORACLE SID environment variable in the oratab file does not match with the current ORACLE SID.

### **Answer: F**

### **Question: 76**

Which three statements are correct about the oraInventory directory? (Choose three.)

- A. By default, the user root owns the oraInventory directory.
- B. The location of the oraInventory directory is defined in the oraInst.loc file.
- C. Oracle Universal Installer (OUI) supports a single oraInventory directory location on a server.

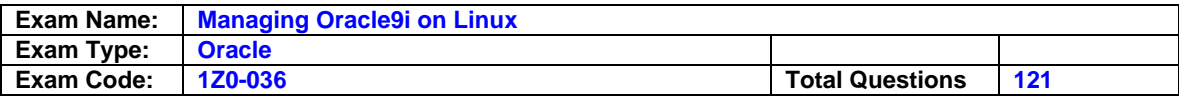

- D. The location of the oraInventory directory must be specified before you start an Oracle installation.
- E. If you have multiple Oracle installations on a machine, then each installation will have its separate oraInventory directory.
- F. Oracle Universal Installer (OUI) uses the oraInventory directory to identify the Oracle products installed on a system.

# **Answer: B, C, F**

## **Question: 77**

You are working in a Linux 32-bit processor environment with 4 GB RAM. You need to increase the size of System Global Area (SGA) from the maximum of 1.7 GB up to 2.7 GB by lowering the memory base and relocating SGA. Which three actions would you perform to increase the SGA size? (Choose three.)

- A. As user root , configure bigpages.
- B. As user root , modify ksms.o and relink Oracle executable.
- C. As user oracle , modify ksms.s and relink Oracle executable.
- D. As user root , modify the shmmax kernel parameter to accommodate the entire SGA.
- E. As user root , lower mapped \_ base for the Linux shell used to start up and shut down the database.
- F. As user root , modify the shmmin kernel parameter to increase the minimum size of the shared memory segment.

## **Answer: C, D, E**

### **Question: 78**

You plan to set up an environment where Linux clusters run with Oracle9i Real Application Clusters. Which file system would enable you to share a disk to all the nodes in the cluster without setting up the raw devices.

- A. ext3
- B. reiserfs
- C. Network File System (NFS)
- D. X Font Server (XFS) file system
- E. General Parallel File System (GPFS)
- F. Oracle Clustered Files System (OCFS)

### **Answer: F**

### **Question: 79**

You have successfully installed the Intelligent Agent (IA) on Oracle 9.2. You executed the following command to start the IA:

lsnrctl dbsnmp\_start You received the following error message: NL-00853: undefined command "dbsnmp\_start". What would you do to rectify the problem and start IA ?

- A. Start the HTTP Server and then execute the lsnrctl dbsnmp\_start command.
- B. Execute the agentctl start agent command.
- C. Create the snmp.ora file in Oracle home directory for the agent and then execute the lsnrctl dbsnmp\_start command.
- D. Run the root.sh script and then execute the Isnrctl dbsnmp start command.

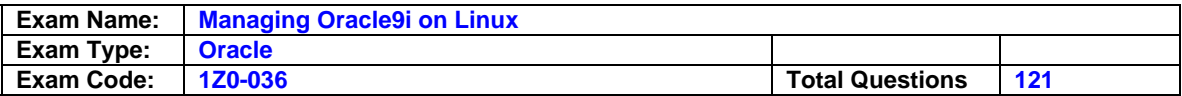

- E. Set the TNS\_ADMIN environment variable to point to the location of listener.ora and then execute the lsnrctl dbsnmp\_start command.
- F. Configure Oracle Simple Network Management Protocol (SNMP) and then execute the lsnrctl dbsnmp\_start command.

## **Answer: B**

## **Question: 80**

View the Exhibit. You have issued the /sbin/lsmod command to display the list of currently loaded modules. Which two statements are correct regarding the modules displayed in the exhibit? (Choose two.)

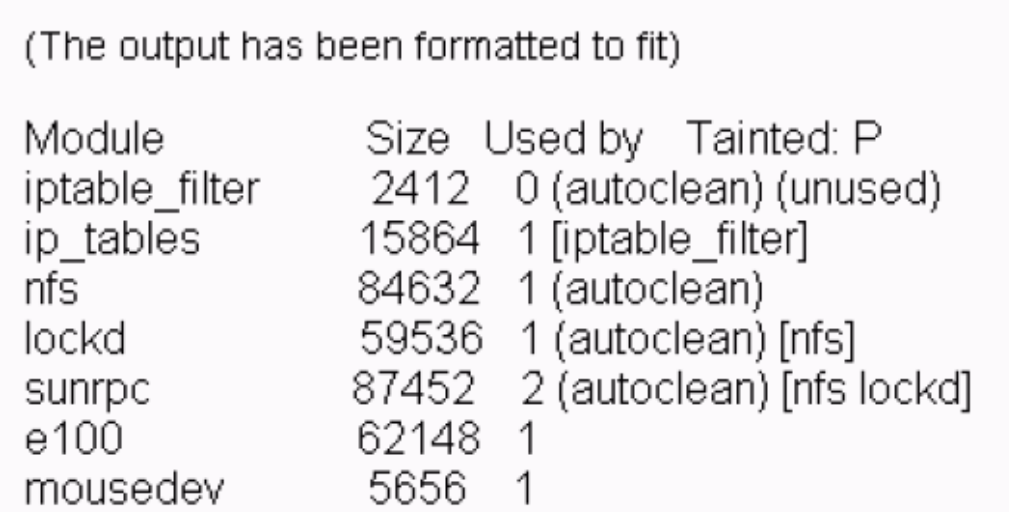

- A. The nfs module has been autocleaned by Linux.
- B. The lockd module is dependent on the nfs module.
- C. You can autoclean the iptable filter module by using the rmmod rmmod ? command.
- D. Some proprietary binary modules have been loaded with a license value other than General Public License (GPL).

## **Answer: C, D**

### **Question: 81**

The snapshot statistics show high pages in and demand rate values. Which three methods can you implement to overcome this problem? (Choose three.)

- A. Implement shared servers.
- B. Configure dedicated servers.
- C. Tune application SQL for sorts.
- D. Reduce the size of System Global Area (SGA).
- E. Host the database and the OS services on the same system.
- F. Schedule operating system (OS) processes to run simultaneously.

### **Answer: A, C, D**

### **Question: 82**

In which sequence of steps is the Linux kernel loaded?

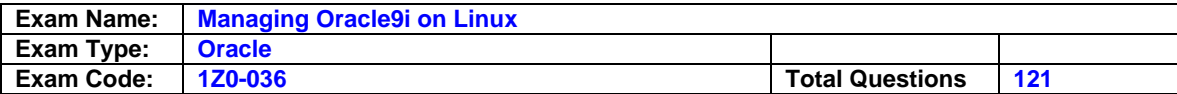

- A. Initialize the basic input/output system (BIOS). Initialize the hardware present on the motherboard as well as those that are attached to the motherboard. Locate the bootable disk. Load the boot loader. Start the init process. Load the selected operating system (OS) kernel.
- B. Initialize the BIOS. Initialize the hardware present on the motherboard as well as those that are attached to the motherboard. Locate the bootable disk. Check the Master Boot Record. Load the boot loader. Load the selected OS kernel.
- C. Initialize the BIOS. Locate the bootable disk. Check the Master Boot Record. Initialize the hardware present on the motherboard as well as those that are attached to the motherboard. Load the boot loader. Load the selected OS kernel.
- D. Locate the bootable disk. Check the Master Boot Record. Load the boot loader. Initialize the hardware present on the motherboard as well as those that are attached to the motherboard. Initialize the BIOS. Load the selected OS kernel.
- E. Initialize the BIOS. Locate the bootable disk. Check the Master Boot Record. Initialize the hardware present on the motherboard as well as those that are attached to the motherboard. Mount the file systems. Load the selected OS kernel.
- F. Locate the bootable disk. Check the Master Boot Record. Load the boot loader.

# **Answer: B**

## **Question: 83**

You are trying to connect to a database as scott/tiger@orcl92 You are getting the following error message: ORA 12154: TNS:could not resolve the service name Which two Oracle utilities or tools could you use to add or modify a service name in the tnsnames.ora file? (Choose two.)

- A. Oracle Net Manager
- B. Listener Control utility
- C. Oracle Names Control utility
- D. Database Configuration Assistant
- E. Oracle Net Configuration Assistant
- F. Oracle Connection Manager Control utility

## **Answer: A, E**

### **Question: 84**

You need to enable the use of the extended buffer cache mechanism for 32-bit platforms that can support more than 4 GB of physical memory. Which three are steps that you would take? (Choose three.)

A. Verify that DB\_CACHE\_SIZE is not set.

B. Set WORKAREA\_SIZE\_POLICY to AUTO .

C. Verify whether BUFFER\_POOL\_KEEP is not set.

D. Verify whether BUFFER\_POOL\_RECYCLE is not set.

- E. Set USE\_INDIRECT\_DATA\_BUFFERS to True .
- F. Set the database buffer cache size with DB\_BLOCK\_BUFFERS .

## **Answer: A, E, F**

## **Question: 85**

LMN International is a leading airline operating across the globe. The resources include a Linux AS machine that is brought online during emergencies or when the primary server is taken offline. Which tool does not require the system to be running continuously to schedule jobs on the Linux AS machine?

A. atd

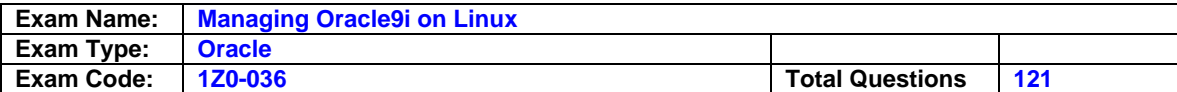

- B. cron
- C. systat

D. anacron

#### **Answer: D**

## **Question: 86**

You have decided to stop the Web server process from starting at system boot because this process is slowing down the startup. Which set of commands would you use to overcome this problem?

- A. vi /etc/inittab httpd stop
- B. vi /etc/inittab https stop
- C. cd /etc/rc.d/init.d init 6
- D. cd /etc/rc.d/init.d ps -aux
- E. cd /etc/inittab chkconfig --list
- F. cd /etc/rc.d/init.d chkconfig --level 35 httpd off

## **Answer: F**

#### **Question: 87**

Each semaphore set is allocated 90 semaphores. The PROCESSES initialization parameter of the Oracle9i Release 2 database is set to 90. Which statement about semaphores is true?

- A. The value for the semmsl parameter would be at least 45.
- B. The total number of semaphores in the system would be 90.
- C. The Oracle instance allocates 90 semaphore sets at startup and then releases 10 sets.
- D. The Oracle instance allocates 180 semaphores at startup and then releases 90 semaphores.

### **Answer: D**

#### **Question: 88**

To be able to execute the emca command, you must have write access to the file  $\qquad \qquad$ .

- A. \$ORACLE\_HOME/network/admin/snmp\_rw.ora
- B. \$ORACLE\_HOME/sysman/admin/emca.properties
- C. \$ORACLE\_HOME/network/agent/config/oapps.ora
- D. \$ORACLE\_HOME/sysman/config/dbappprf.properties
- E. \$ORACLE\_HOME/sysman/config/omsconfig.properties
- F. \$ORACLE\_HOME/sysman/config/ClientConfig.properties

### **Answer: E**

### **Question: 89**

You installed the Management Server and Enterprise Manager Web site components on your machine. You attempt to execute the oemctl configure rws script. Which two are required to ensure that the script does not fail with an error message? (Choose two.)

- A. The Intelligent Agent is running.
- B. The default password for the user SYSMAN is changed.
- C. The user REPORTS USER is granted the OEM\_MONITOR role.
- D. No user is accessing the Oracle Enterprise Manager console.
- E. The default password for the user REPORTS\_USER is changed.
- F. The Management Server on the reporting Web server is running.

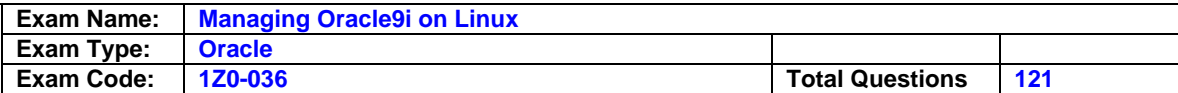

## **Answer: E, F**

## **Question: 90**

Which two command would you use to display 10 reports of statistics for all processors at 5 second intervals? (Choose two.)

A. mpstat 5 10 B. vmstat 5 10 C. vmstat -n 5 10 D. mpstat -P ALL 5 10 E. mpstat -V ALL 5 10

# **Answer: A, D**

### **Question: 91**

You need to test the connection to a database by using the net service name orcl21. You executed the following tnsping command: tnsping orcl21 which three statements are correct in this scenario? (Choose three.)

A. The tnsping command tests if the database is up and running.

- B. The tnsping command connects to the database as user scott/tiger by default.
- C. The tnsping command returns all the hops taken by the tns packet to reach the destination service.
- D. The tnsping command contacts the listener corresponding to the service name, and checks if the listener is running.
- E. The tnsping command returns the time (in milliseconds) it took to reach the listener, if the connection is successful.
- F. If the net service name is not added to the tnsnames.ora file or to the name service in use, then the command will return an error message.

## **Answer: D, E, F**

### **Question: 92**

Which three initialization parameters should you set to enable asynchronous input/output (I/O) for raw devices, file system files, and sequential devices? (Choose three.)

A. OPEN\_LINKS = 10  $B.$  FILE\_MAPPING = False C. DISK\_ASYNCH\_IO = True D. TAPE\_ASYNCH\_IO = True E. BACKUP\_TAPE\_IO\_SLAVES = True F. FILESYSTEMIO\_OPTIONS = asynch G. FILESYSTEMIO\_OPTIONS = directIO

### **Answer: C, D, F**

### **Question: 93**

While installing Oracle 9.2 as user oracle , you are prompted to run the orainstRoot.sh script. What does the script do?

- A. deletes the OraInst.loc file
- B. creates a new Oracle home directory
- C. creates the oraInst.loc file in the /etc directory
- D. relocates the oraInst.loc file to the /etc directory
- E. sets the PATH variable to include the location of the Oracle executables

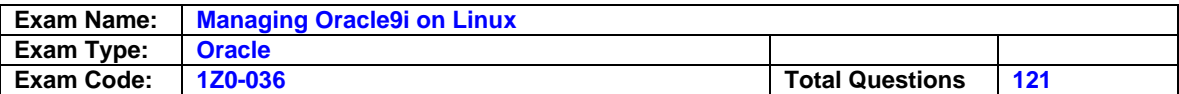

F. provides an option to specify an alternative directory, if the /tmp directory does not have enough space

## **Answer: C**

### **Question: 94**

You are monitoring the input/output (I/O) speed of your system. Which three factors would affect the speed? (Choose three.)

- A. wait time
- B. transfer rate
- C. service time
- D. request queue size
- E. idle time percentage
- F. number of user processes

### **Answer: A, B, C**

#### **Question: 95**

You want to view extended statistics of input/output (I/O) activity by partition. However, you want to suppress CPU statistics. Which command would you use to display 10 reports at 2-second intervals?

- A. sar -d 2 10
- B. vmstat 2 10
- C. iostat -x 2 10
- D. iostat -d -x 2 10
- E. iostat -d 2 10 -x

# **Answer: D**

### **Question: 96**

Examine the at command: at -f /user21a/collect stats.sh 11:27 -2min Which three statements are true about this command? (Choose three.)

- A. The collect stats.sh script is run at 11:25.
- B. The collect stats.sh script is run at 11:29 everyday.
- C. The -f argument reads the commands from the collect\_stats.sh script.
- D. The -f argument ensures that the output is displayed on the standard output file.
- E. It is mandatory to specify an executable script as an argument to the at command.
- F. If the -f argument is not specified, then the at command reads from the standard input file.
- G. The vpnd network daemon needs to be running for the successful execution of this command.

## **Answer: A, C, F**

### **Question: 97**

You require large memory pages to be enabled on boot up of an enterprise Linux distribution. Which set of steps would you use to configure large memory pages?

- A. Add the following line in the bootloader configuration file: bigpages=<;size>;MB Add the following line in the /etc/sysctl.conf file: kernel.shm-use-bigpages = 2
- B. Add the following line in the root.sh file: bigpages=<size>MB Set the mapped\_base file to the value 268435456: echo 268435456 > /proc/<pid>/mapped\_base
- C. Add the following line in the root.sh file: bigpages=<size>MB Set the shm-use-bigpages parameter to the value 0: echo 0>/proc/sys/kernel/shm-use-bigpages

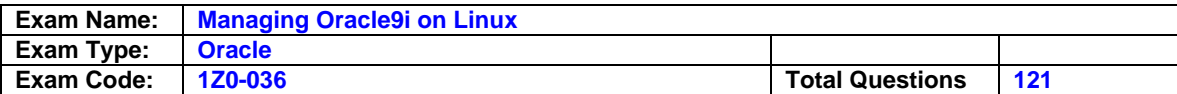

- D. Add the following line in the lilo.conf file: bigpages=<size>MB Set the shm-use-bigpages file to contain the value 2: echo 2 > /proc/sys/kernel/shm-use-bigpages
- E. Add the following line in the bootloader configuration file: bigpages=<size>MB Set the mapped\_base file to the value 268435456: echo 268435456 > /proc/<pid>/mapped\_base

## **Answer: A**

#### **Question: 98**

Examine the following SELECT command: SELECT sum(pga\_alloc\_mem) FROM V\$PROCESS; Which statement about this command is correct?

- A. This command displays the Program Global Area (PGA) size allocated to an instance.
- B. This command displays the size of each SQL workarea that is allocated to an instance.
- C. This command displays the PGA size of each process that is started up by the instance.
- D. If this command displays low values, then increase the PGA\_AGGREGATE\_TARGET value.

### **Answer: A**

#### **Question: 99**

Which two file systems support journaling? (Choose two.)

- A. ext3
- B. ext2
- C. reiserfs
- D. Network File System (NFS)
- E. General Parallel File System (GPFS)
- F. Oracle Clustered File System (OCFS)

### **Answer: A, C**

#### **Question: 100**

You attempt to modify the ksms.s library and relink the Oracle database executable to use the address 0X15000000 for the System Global Area (SGA). You received an error. Which set of commands would you use to restore the original settings?

- A. echo  $0x1000000$  > ksms.s make -f ins\_rdbms.mk ksms.s
- B. echo 0X15000000 >ksms.s make -f ins\_rdbms.mk ioracle
- C. genksms >ksms.s make -f ins\_rdbms.mk ksms.o make -f ins\_rdbms.mk ioracle
- D. genksms -s 0X10000000 > ksms.o genksms > ksms.s make -f ins\_rdbms.mk ksms.o
- E. make -f ins\_rdbms.mk ksms.s make -f ins\_rdbms.mk ioracle

### **Answer: C**

#### **Question: 101**

Which three hardware details would you require to configure the X Window System on your Linux AS machine? (Choose three.)

- A. video memory size
- B. motherboard model
- C. graphics card model
- D. monitor model number
- E. hard disk model number

### **Answer: A, C, D**

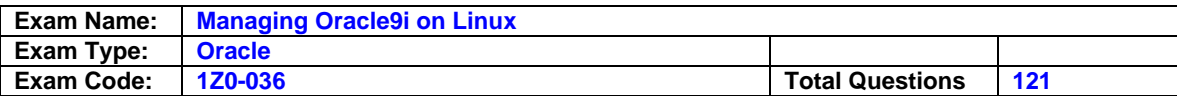

## **Question: 102**

Which two statements are correct regarding the apache user? (Choose two.)

- A. apache is a database user account that is created during Oracle software installation.
- B. The apache user must be granted minimal privileges to ensure the security of Oracle HTTP Server.
- C. You should move the apache user into the apache group after the installation is complete.
- D. The apache user must be a member of the oper group for the successful functioning of the HTTP Server.
- E. The Oracle HTTP Server must be started by the apache user in order for ports reserved for apache to be made available to the database.

# **Answer: B, C**

### **Question: 103**

You upgraded the Linux operating system (OS). Which command would you use to relink all Oracle executables manually?

- A. relink all
- B. relink oracle
- C. opatch attach
- D. relink utilities
- E. opatch lsinventory -oh \$ORACLE\_HOME -all

## **Answer: A**

### **Question: 104**

Which three tools can you use to automate the database startup process? (Choose three.)

A. ldd

- B. YaST
- C. chkconfig
- D. kernelcfg
- E. Xconfigurator
- F. redhat-config-services

## **Answer: B, C, F**

### **Question: 105**

Which three statements are correct about the PRE\_PAGE\_SGA initialization parameter? (Choose three.)

- A. If you set the PRE\_PAGE\_SGA parameter to True , then the process startup duration is increased.
- B. If you set the PRE\_PAGE\_SGA parameter to True, then you cannot use multiple DBWR processes.
- C. Setting the PRE\_PAGE\_SGA parameter to True gives better results in a system with a bigger page size.
- D. You can set the PRE\_PAGE\_SGA parameter to True , provided asynchronous I/O is enabled for the Oracle server.
- E. You cannot set the PRE\_PAGE\_SGA initialization parameter to True for the database with SGA \_ MAX\_SIZE greater than 1 GB.
- F. The PRE\_PAGE\_SGA parameter determines whether each Oracle server process should keep the entire System Global Area (SGA) to physical memory at session startup.

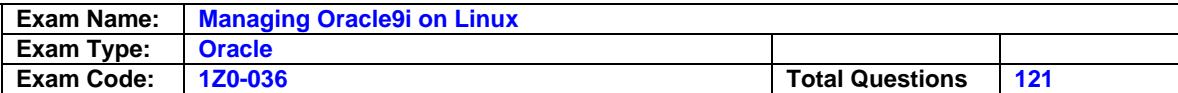

## **Answer: A, C, F**

### **Question: 106**

Which two Linux groups does Oracle collaborate with to enhance Linux functionality? (Choose two.)

- A. Miracle
- B. Caldera
- C. Red Hat
- D. VA Linux
- E. Mandrake
- F. UnitedLinux

## **Answer: C, F**

### **Question: 107**

You created a database manually. You attempt to delete the database by using Database Configuration Assistant, but you realize that the database is not available for deletion. What could be the reason?

- A. The datafiles are not Oracle-managed files.
- B. At least one database user is connected to the database.
- C. Database Configuration Assistant is not installed properly.
- D. The Oracle SID for the database is not listed in the oratab file.
- E. The initialization parameter file for the database is not available in the default location.
- F. Database Configuration Assistant does not support the deletion of manually created databases.

### **Answer: D**

#### **Question: 108**

Which three statements describe the features of Program Global Area (PGA)? (Choose three.)

- A. contains dictionary data
- B. nonshared memory region
- C. enables extended buffer cache mechanism
- D. comprises SQL areas, cursors, and session memory
- E. memory area for Oracle backup and restore operations
- F. memory area that contains data and control information for a server process

## **Answer: B, D, F**

### **Question: 109**

Which operating system (OS) group normally manages the Oracle database files?

- A. dba
- B. root
- C. oper
- D. users
- E. apache
- F. oinstall

### **Answer: A**

**Question: 110** 

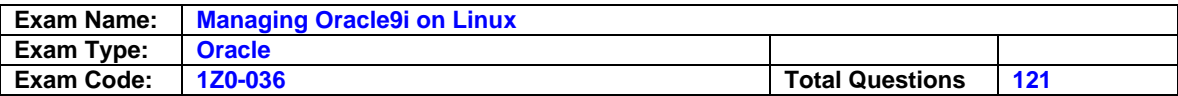

You need to minimize the possibility of unauthorized access to the database files through Oracle HTTP Server. What would you do?

- A. Run Oracle HTTP Server as user root .
- B. Run Oracle HTTP Server as user oracle .
- C. Run Oracle HTTP Server in secure socket mode.
- D. Run Oracle HTTP Server as a user with minimal privileges.
- E. Run Oracle HTTP Server as a user who is a member of the dba group.
- F. Run Oracle HTTP Server as a user with the oinstall group as its primary group.

### **Answer: D**

#### **Question: 111**

Which three statements are true about the functions of the shared memory parameters? (Choose three.)

- A. The shmmni parameter controls the maximum number of semaphore sets.
- B. The shmmni parameter controls the maximum number of shared memory segments.
- C. The shmall parameter controls the maximum size of each shared memory segment.
- D. The shmseg parameter controls the minimum number of segments that must be available to a process.
- E. The shmall parameter controls the maximum amount of shared memory that may be in use at any time.
- F. The shmseg parameter controls the maximum number of shared memory segments that can be attached to a process.

## **Answer: B, E, F**

### **Question: 112**

An application executes a set of SQL scripts on a daily basis. The application makes an entry to the ERROR\_ENTRY table each time a script fails. Entries in the ERROR\_ENTRY table are moved to a different table after the error is resolved. You want to be notified on the Oracle Enterprise Manager (OEM) console when the application finds more than three script failures. What would you do?

- A. Create a job that includes the task named "Run SQL\*Plus Script." Specify the following SQL statement as the script text: SELECT COUNT(\*) FROM ERROR\_ENTRY HAVING COUNT(\*) >3; - Mark the job as a Fixit Job.
- B. Create a report that includes the element "Table from SELECT statement." Specify the following SQL statement as the script text: SELECT COUNT(\*) FROM ERROR\_ENTRY HAVING COUNT(\*)> 3; - Publish the report to Enterprise Manager reporting Web site.
- C. Create an event that includes the test named "User\_defined SQL Event Test." Specify the following SQL statement as the script text: SELECT COUNT(\*) FROM ERROR\_ENTRY; - Set the Critical Threshold value to 3. - Select the Notify check box for the appropriate username.
- D. Create a job that is marked as Fixit Job and includes the task named "Run SQL\*Plus Script." - Specify the following SQL statement as the script text for the fixit job: SELECT COUNT(\*) FROM ERROR\_ENTRY HAVING COUNT(\*)> 3; - Create an event and include the Fixit job.

### **Answer: C**

### **Question: 113**

Which four statements are correct regarding the jobs created using Oracle Enterprise Manager (OEM)? (Choose four.)

A. You can combine two or more tasks in one job.

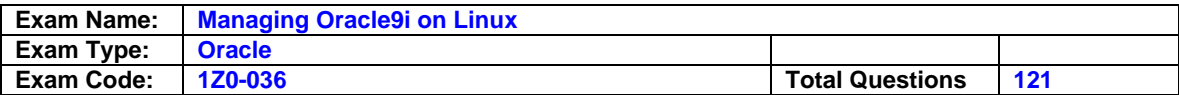

- B. A Fixit job and the corresponding event should be scheduled at the same time.
- C. To modify the target type of a submitted job, you must delete and resubmit the job.
- D. The creator of the job can run the job on a node while using a different username and password.
- E. You need to submit the job once, regardless of the number of targets on which the job will be run.
- F. To schedule a job, you must connect at the time of job creation to the node on which the job will be run.

## **Answer: A, C, D, E**

#### **Question: 114**

Which four sources contribute to network traffic? (Choose four.)

#### A. Samba

- B. Oracle Net
- C. HTTP Server
- D. swap partition
- E. Network file system
- F. additional Host Bus Adapters

## **Answer: A, B, C, E**

#### **Question: 115**

You have the following two Oracle homes on a machine: /u1/oracle/ora81 /u2/oracle/ora92 You have installed SQL\*Plus in /u2/oracle/ora92 but not in /u1/oracle/ora81 . You have set the PATH and ORACLE\_HOME environment variables as: PATH=/u1/oracle/ora81/bin:/u2/oracle/ora92/bin:\$PATH ORACLE\_HOME=/u1/oracle/ora81 You are trying to run SQL\*Plus. What will happen?

- A. You will be able to run SQL\*Plus successfully provided the intelligent agent is running.
- B. You will be able to launch SQL\*Plus, but it fails immediately before you can execute any command.
- C. You will be able to run SQL\*Plus successfully provided the SERVICE environment variable is set.
- D. You will be able to run SQL\*Plus successfully provided both the Oracle installations have entries in the /etc/oratab file.
- E. You will be able to run SQL\*Plus provided the PATH variable is changed to: PATH=/u2/oracle/ora92/bin:/u1/oracle/ora81/bin:\$PATH

### **Answer: B**

#### **Question: 116**

Your operating system (OS) does not support asynchronous input/output (I/O). Which Oracle 9.2 initialization parameter would you use to simulate asynchronous I/O?

- A. OPEN\_LINKS
- B. PRE\_PAGE\_SGA
- C. DBWR\_IO\_SLAVES
- D. DISK\_ASYNCH\_IO
- E. DB\_WRITER\_PROCESSES
- F. DB\_FILE\_MULTIBLOCK\_READ\_COUNT

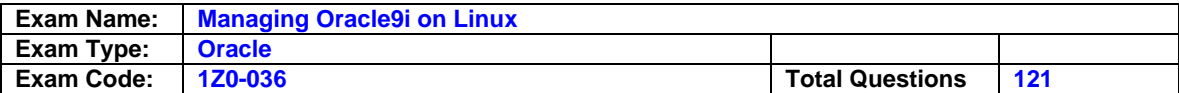

## **Answer: C**

## **Question: 117**

While measuring memory statistics, you find that the system runs low on memory. However, the kernel file cache continues to be allocated. How can you prevent the allocation of kernel file cache in this situation?

- A. By ensuring that the /proc file system is mounted
- B. By ensuring that the oracle user is granted the CAP\_IPC\_LOCK privilege
- C. By ensuring that only 20% of the total memory is reserved for use by the kernel
- D. By ensuring that the maximum number of processes that a user can start is greater than 2,047
- E. By ensuring that the kernel on RedHat ES is at least 2.4.9-e.25 and on UnitedLinux is at least 2.4.21-17

## **Answer: E**

## **Question: 118**

Which set of steps describes the method to calculate the amount of memory that is required for bigpages?

- A. 1. Find total memory in MB from /proc/meminfo . 2. Deduct 40% of total memory for use by the kernel. 3. Deduct memory that will be reserved for system processes. 4. Round off the remaining memory down to the next lower multiple of 4 MB.
- B. 1. Find total memory in MB from /proc/meminfo and subtract 1 GB from the total memory. 2. Deduct 20% of total memory for use by the kernel. 3. Deduct memory that will be reserved for user connections. 4. Round off the remaining memory down to the next lower multiple of 4 MB.
- C. 1. Find total memory in MB from /proc/meminfo and subtract 1 GB from the total memory. 2. Deduct 40% of total memory for use by daemon processes. 3. Deduct memory that will be reserved for user connections. 4. Round off the remaining memory down to the next lower multiple of 8 MB.
- D. 1. Find total memory in GB from /proc/meminfo and subtract 1 GB from the total memory. 2. Deduct 20% of total memory for use by system processes. 3. Deduct memory that will be reserved for user processes. 4. Round off the remaining memory down to the next lower multiple of 2 MB.

## **Answer: B**

### **Question: 119**

You are creating a database by using Database Configuration Assistant. You plan to use the database for a Geographical Information System (GIS) to implement georeference.

Which database feature must you include?

### A. Oracle OLAP

- B. Oracle Spatial
- C. Oracle Data Mining
- D. Oracle Ultra Search
- E. Oracle Label Security

### **Answer: B**

### **Question: 120**

The size of the System Global Area (SGA) is 2 GB. You want to ensure that the shmmax parameter is set correctly for each startup. Which command needs to be run only once to ensure this setting?

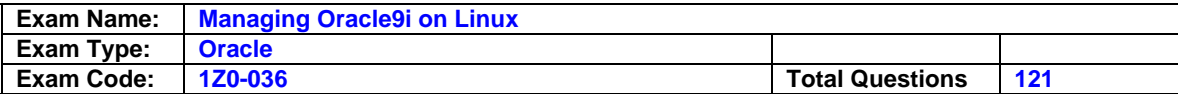

- A. cd /proc/sys/vm echo 2147483648 >shmmax
- B. cd /proc/sys/kernel echo 1073741824> shmmax
- C. cd /proc/sys/kernel echo 2147483648 > shmmax
- D. vi ./skel/.bashrc ... kernel.shmmax = 2147483648 ...
- E. vi /etc/sysctl.conf ... kernel.shmmax = 2147483648 ...
- F. vi /etc/sysctl.conf ... kernel.shmmax = 1073741824 ...

### **Answer: E**

## **Question: 121**

Which file systems support asynchronous input/output (I/O)? (Choose all that apply.)

A. ext2

- B. ext3
- C. Raw partitions
- D. Network File System (NFS)
- E. General Parallel File System (GPFS)
- F. Oracle Clustered File System (OCFS)

# **Answer: A, B, C, F**

## **End of Document**